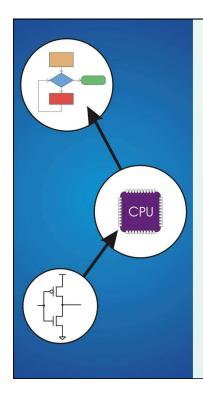

# Chapter 19 Data Structures

Original slides from Gregory Byrd, North Carolina State University

Modified slides by Chris Wilcox, Colorado State University

 $\label{lem:convergence} \textbf{Copyright} \ \textcircled{\o} \ \textbf{The McGraw-Hill Companies, Inc.} \ \ \textbf{Permission required for reproduction or display.}$ 

#### **Data Structures**

- A data structure is a particular organization of data in memory.
  - We want to group related items together.
  - We want to organize these data bundles in a way that is convenient to program and efficient to execute.
- An array is one kind of data structure.

In this chapter, we look at two more:

- struct directly supported by C
- linked list built from struct and dynamic allocation

#### Structures in C

- A struct is a mechanism for grouping together related data items of different types.
  - Recall that an array groups items of a single type.
  - Example: We want to represent an airborne aircraft:

```
char flightNum[7];
int altitude;
int longitude;
int latitude;
int heading;
double airSpeed;
```

 We can use a **struct** to group data fields for each plane in a single named entity.

CS270 - Fall 2013 - Colorado State University

3

 $\label{lem:copyright} \ \textcircled{o} \ \ \text{The McGraw-Hill Companies, Inc.} \ \ \text{Permission required for reproduction or display.}$ 

#### Defining a Struct

 We first need to define a new type for the compiler and tell it what our struct looks like.

```
struct flightType {
  char flightNum[7];    /* max 6 characters */
  int altitude;    /* in meters */
  int longitude;    /* in tenths of degrees */
  int latitude;    /* in tenths of degrees */
  int heading;    /* in tenths of degrees */
  double airSpeed;    /* in km/hr */
};
```

- This tells the compiler how big our struct is(14 words) and how the different data items ("members") are laid out in memory.
- But it does not <u>allocate</u> any memory.

CS270 - Fall 2013 - Colorado State University

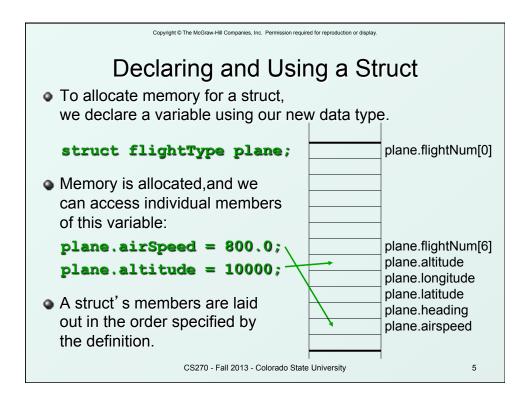

## Defining and Declaring at Once

You can both define and declare a struct at the same time.

```
struct flightType
{
  char flightNum[7];  /* max 6 characters */
  int altitude;  /* in meters */
  int longitude;  /* in tenths of degrees */
  int latitude;  /* in tenths of degrees */
  int heading;  /* in tenths of degrees */
  double airSpeed;  /* in km/hr */
} maverick;
```

And you can use flightType to declare other structs.

```
struct flightType iceMan;
```

#### typedef

 C provides a way to define a data type by giving a new name to a predefined type.

#### Syntax:

```
typedef <type> <name>;
Examples:
  typedef int Color;
  typedef struct flightType WeatherData;
  typedef struct ab_type {
    int a;
    double b;
  } ABGroup;
```

CS270 - Fall 2013 - Colorado State University

7

 $\label{lem:convergence} \textbf{Copyright} \ \textcircled{\o} \ \textbf{The McGraw-Hill Companies, Inc.} \ \ \textbf{Permission required for reproduction or display.}$ 

# Using typedef

 This gives us a way to make code more readable by giving application-specific names to types.

```
Color pixels[500];
Flight plane1, plane2;
```

#### **Typical practice**

Put typedef's into a header file, and use type names in main program. If the definition of Color/Flight changes, you might not need to change the code in your main program file.

CS270 - Fall 2013 - Colorado State University

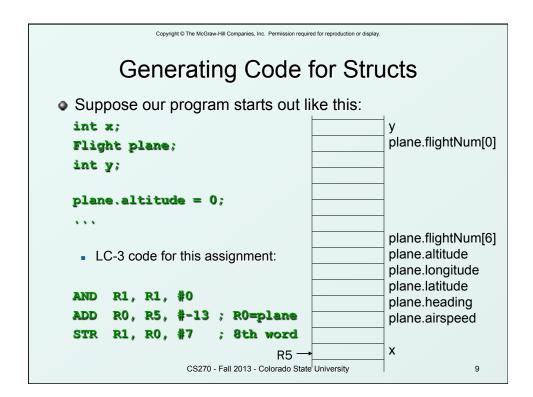

# Array of Structs

• Can declare an array of structs:

#### Flight planes[100];

- Each array element is a struct (13 words, in this case).
- To access member of a particular element:

```
planes[34].altitude = 10000;
```

Because [] and . operators have the same precedence, and both associate left-to-right, this is the same as:

```
(planes [34]).altitude = 10000;
```

#### Pointer to Struct

• We can declare and create a pointer to a struct:

```
Flight *planePtr;
planePtr = &planes[34];
```

To access a member of the struct addressed by pointer:

```
(*planePtr).altitude = 10000;
```

 Because the . operator has higher precedence than \*, this is NOT the same as:

```
*planePtr.altitude = 10000;
```

C provides special syntax for accessing a struct member through a pointer:

```
planePtr->altitude = 10000;
```

CS270 - Fall 2013 - Colorado State University

11

Copyright © The McGraw-Hill Companies, Inc. Permission required for reproduction or display.

## Passing Structs as Arguments

- Unlike an array, a struct is always passed by value into a function.
  - This means the struct members are copied to the function's activation record, and changes inside the function are not reflected in the calling routine's copy.
- Most of the time, you'll want to pass a pointer to a struct.

```
int Collide(Flight *planeA, Flight *planeB)
{
  if (planeA->altitude == planeB->altitude) {
    ...
  }
  else
    return 0;
}
```

CS270 - Fall 2013 - Colorado State University

#### **Dynamic Allocation**

- Suppose we want our weather program to handle a variable number of planes – as many as the user wants to enter.
  - We can't allocate an array, because we don't know the maximum number of planes that might be required.
  - Even if we do know the maximum number, it might be wasteful to allocate that much memory because most of the time only a few planes' worth of data is needed.

#### Solution:

Allocate storage for data dynamically, as needed.

CS270 - Fall 2013 - Colorado State University

13

Copyright © The McGraw-Hill Companies, Inc. Permission required for reproduction or display.

#### malloc

 The Standard C Library provides a function for allocating memory at run-time: malloc.

#### void \*malloc(int numBytes);

- It returns a <u>generic pointer</u> (void\*) to a contiguous region of memory of the requested size (in bytes).
- The bytes are allocated from a region in memory called the heap.
  - The run-time system keeps track of chunks of memory from the heap that have been allocated.

CS270 - Fall 2013 - Colorado State University

# Using malloc

 To use malloc, we need to know how many bytes to allocate. The sizeof operator asks the compiler to calculate the size of a particular type.

```
planes = malloc(n * sizeof(Flight));
```

 We also need to change the type of the return value to the proper kind of pointer – this is called "casting."

```
planes =
    (Flight*) malloc(n* sizeof(Flight));
```

CS270 - Fall 2013 - Colorado State University

15

Copyright © The McGraw-Hill Companies, Inc. Permission required for reproduction or display.

#### Example

CS270 - Fall 2013 - Colorado State University

#### free

- Once the data is no longer needed, it should be released back into the heap for later use.
  - This is done using the free function, passing it the same address that was returned by malloc.

#### void free(void\*);

 If allocated data is not freed, the program might run out of heap memory and be unable to continue.

CS270 - Fall 2013 - Colorado State University

17

Copyright © The McGraw-Hill Companies, Inc. Permission required for reproduction or display.

#### The Linked List Data Structure

- A linked list is an ordered collection of nodes, each of which contains some data, connected using pointers.
  - Each node points to the next node in the list.
  - The first node in the list is called the head.
  - The last node in the list is called the tail.

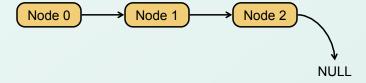

CS270 - Fall 2013 - Colorado State University

# Linked List vs. Array

- A linked list can only be accessed sequentially.
- To find the 5<sup>th</sup> element, for instance, you must start from the head and follow the links through four other nodes.
- Advantages of linked list:
  - Dynamic size
  - Easy to add additional nodes as needed
  - Easy to add or remove nodes from the middle of the list (just add or redirect links)
- Advantage of array:
  - Can easily and quickly access arbitrary elements

CS270 - Fall 2013 - Colorado State University

19

 $\label{lem:copyright} \ \textcircled{o} \ \ \text{The McGraw-Hill Companies, Inc.} \ \ \text{Permission required for reproduction or display.}$ 

# Example: Car Lot

- Create an inventory database for a used car lot.
   Support the following actions:
  - Search the database for a particular vehicle.
  - Add a new car to the database.
  - Delete a car from the database.
- The database must remain sorted by vehicle ID.
- Since we don't know how many cars might be on the lot at one time, we choose a linked list representation.

CS270 - Fall 2013 - Colorado State University

#### Car data structure

- Each car has the following characterics: vehicle ID, make, model, year, mileage, cost.
- Because it's a linked list, we also need a pointer to the next node in the list:

```
typedef struct carType Car;

struct carType {
  int vehicleID;
  char make[20];
  char model[20];
  int year;
  int mileage;
  double cost;
  Car *next; /* ptr to next car in list */
}
```

CS270 - Fall 2013 - Colorado State University

21

Copyright © The McGraw-Hill Companies, Inc. Permission required for reproduction or display

### Scanning the List

 Searching, adding, and deleting all require us to find a particular node in the list. We scan the list until we find a node whose ID is >= the one we're looking for.

CS270 - Fall 2013 - Colorado State University

# Adding a Node

Create a new node with the proper info.
 Find the node (if any) with a greater vehicleID.
 "Splice" the new node into the list:

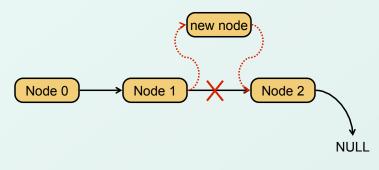

CS270 - Fall 2013 - Colorado State University

23

Copyright © The McGraw-Hill Companies, Inc. Permission required for reproduction or display.

# Excerpts from Code to Add a Node

CS270 - Fall 2013 - Colorado State University

### Deleting a Node

Find the node that points to the desired node.
 Redirect that node's pointer to the next node (or NULL).
 Free the deleted node's memory.

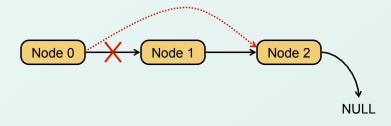

CS270 - Fall 2013 - Colorado State University

25

Copyright © The McGraw-Hill Companies, Inc. Permission required for reproduction or display.

# Excerpts from Code to Delete a Node

CS270 - Fall 2013 - Colorado State University

# **Building on Linked Lists**

- The linked list is a fundamental data structure.
  - Dynamic
  - Easy to add and delete nodes
- The concepts described here will be helpful when learning about more elaborate data structures:
  - Trees
  - Hash Tables
  - Directed Acyclic Graphs
  - ...

CS270 - Fall 2013 - Colorado State University